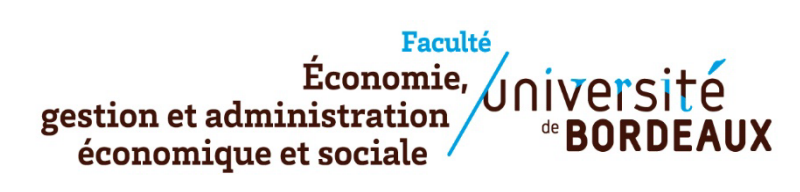

## **SYLLABUS DE COURS**

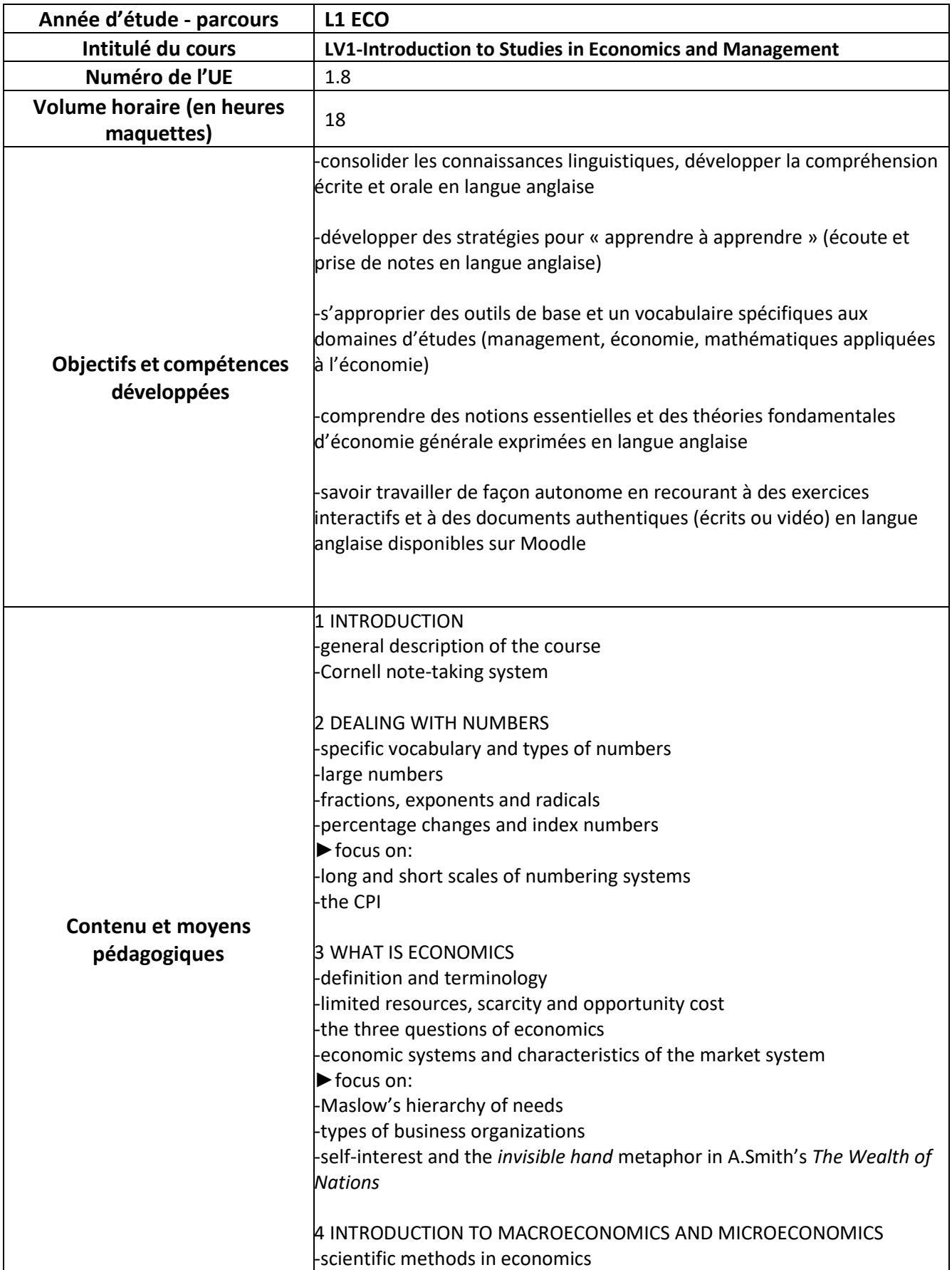

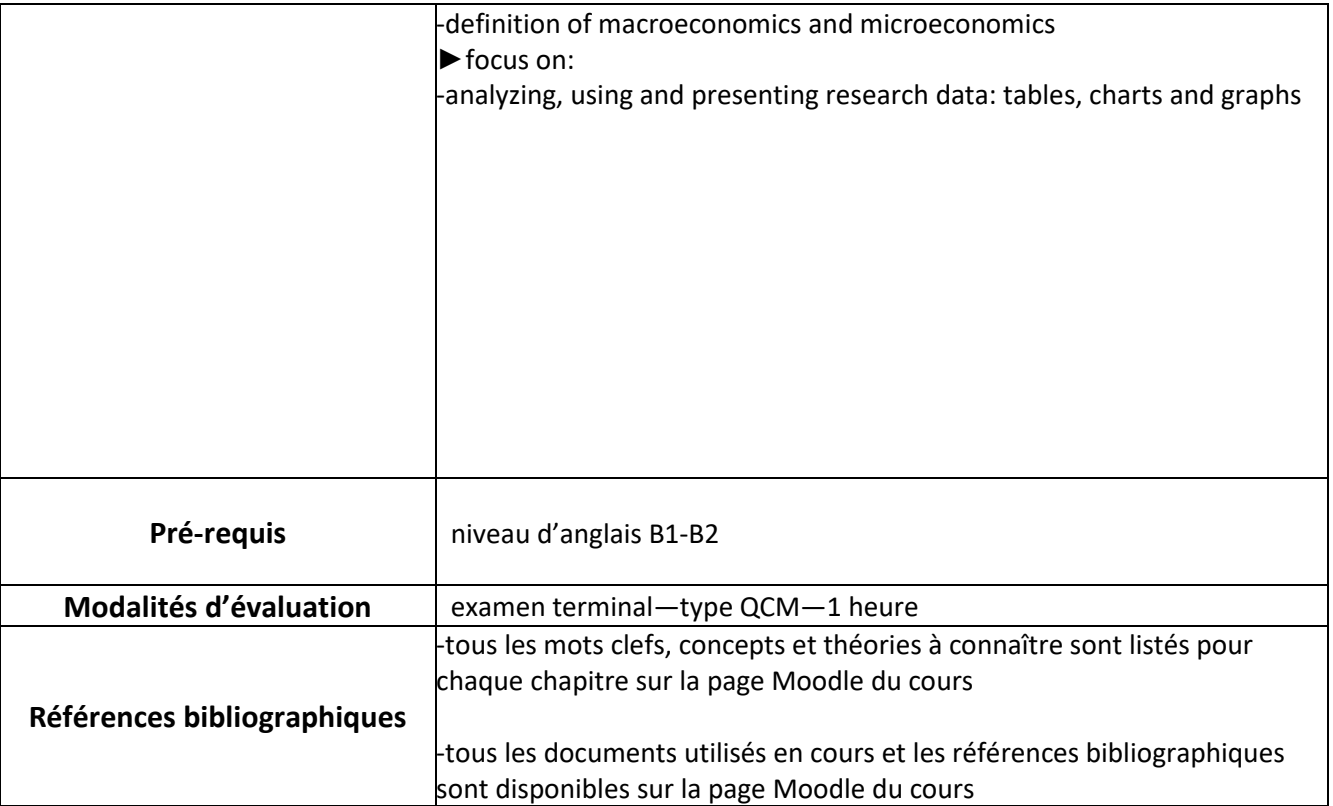